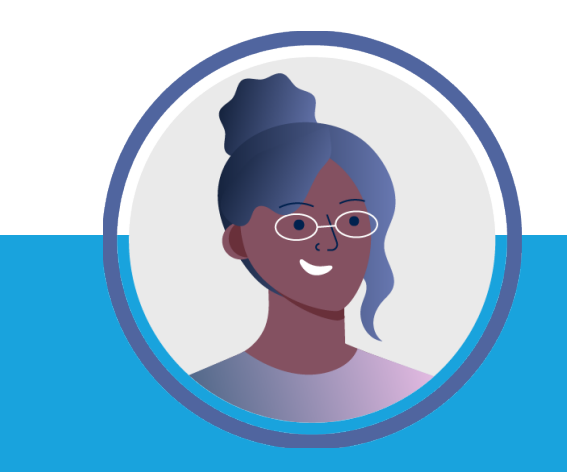

# **SalesManager Software Guide voor Inkoop**

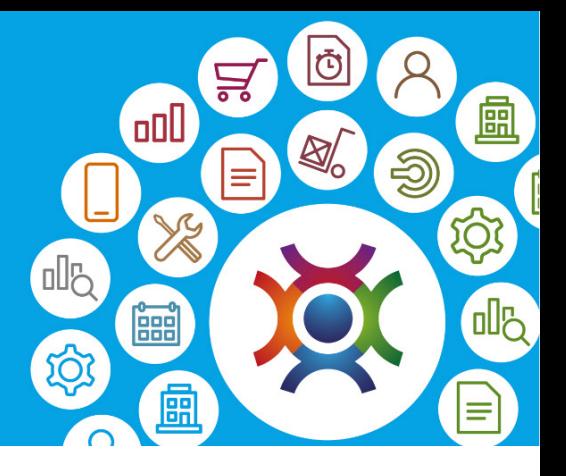

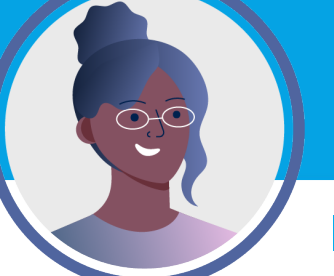

## **Introductie**

Merk je dat bepaalde processen binnen jouw organisatie niet zo lekker lopen? Dan kunnen de oplossingen van SalesManager Online een uitkomst bieden.

In deze guide, speciaal voor inkoop medewerkers, lichten we toe welke features voor jouw functie van belang zijn.

Bij SalesManager weten wij als geen ander dat elk bedrijf uniek is. Ketenoptimalisatie is kort gezegd het zoveel mogelijk vereenvoudigen van bedrijfsprocessen. Wij kijken naar jouw organisatie en je bestaande software landschap. Hierop ontwikkelen wij gezamenlijk een plan om de bedrijfsuitvoering te stroomlijnen.

Het SalesManager Online platform is modulair en biedt handelsbedrijven oplossingen voor CRM, ERP, administratie, procurement en servicemanagement. Zo maken wij de keten niet alleen zichtbaar, maar ook beheersbaar. Het kan dus zijn dat je binnen het pakket niet alle functies nodig hebt. Deze worden in dat geval niet ingezet, waardoor de oplossing altijd precies aansluit bij jouw wensen.

Daarnaast bevat SalesManager Online uitgebreide rapportage mogelijkheden via de inzet van Qlik. Met interactieve grafische dashboards heb je in één oogopslag een overzicht in je belangrijkste KPI's. Tevens heb je via de mobiele apps van SalesManager altijd en overal toegang tot je data.

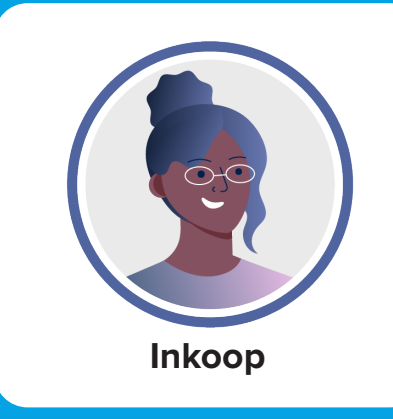

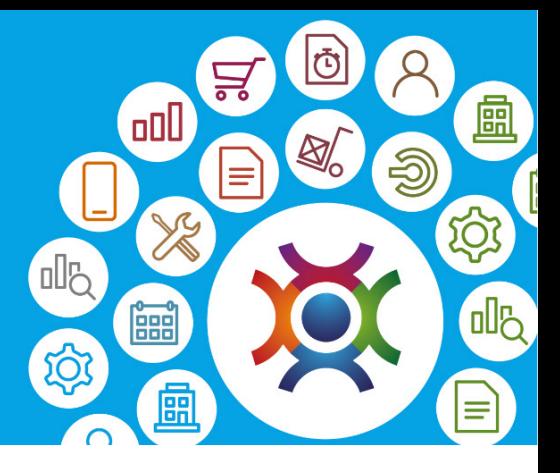

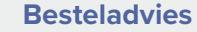

Inkooporders

Basecone Scan en Herken

Inkoopofferte

Purchase to Pay

Optimaliseer je bestelproces door gebruik te maken van besteladvieslijsten. Er wordt rekening gehouden met:

- De huidige voorraad in het magazijn;
- Geplaatste verkooporders en verkoopkansen in de pijplijn;
- De reeds geplaatste inkooporders;
- De min-max hoeveelheid per product;
- De minimale bestelhoeveelheid per product per leverancier;
- Het inkopen van onderdelen uit geassembleerde producten.

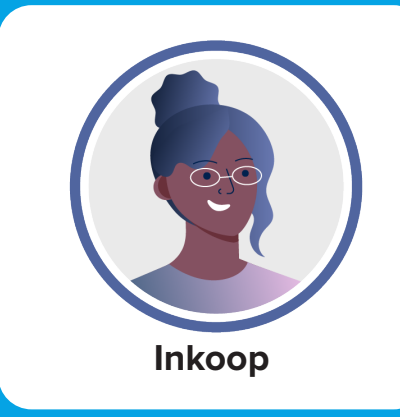

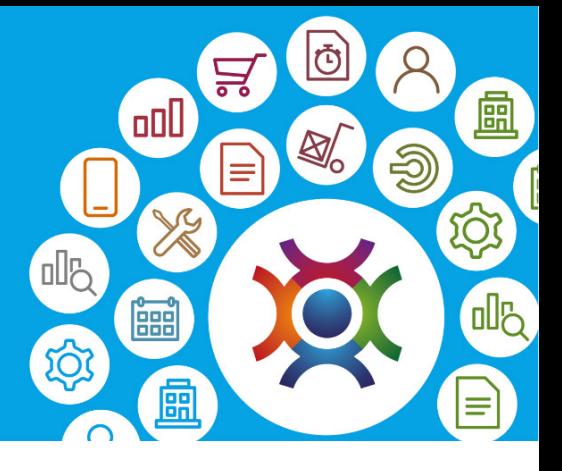

### **Besteladvies**

#### **Inkooporders**

Basecone Scan en Herken

Inkoopofferte

Purchase to Pay

Een inkooporder kan handmatig worden aangemaakt of vanuit:

- Een besteladvieslijst;
- Een kopie van een al eerder ingevoerde inkooporder;
- Een inkoopofferte;
- Een verkooporder voor drop shipments.

Door gebruik te maken van een SalesManager Online procesknop kun je de leverancier direct de inkooporder (inclusief bijlagen) e-mailen. Via processtappen kunnen we van tevoren definiëren wat er moet gebeuren als er op een bepaalde procesknop wordt geklikt. De knop 'bevestigen' op het verkooporderscherm zorgt er bijvoorbeeld voor dat er een orderbevestiging wordt verstuurd naar de klant en de status van de order wordt gewijzigd.

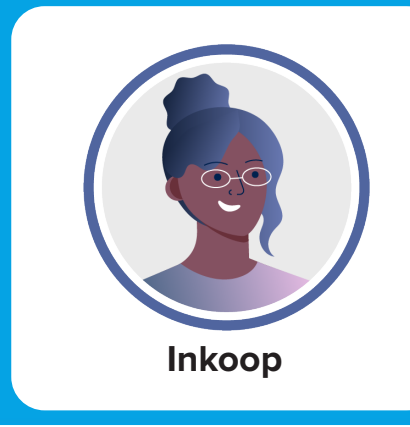

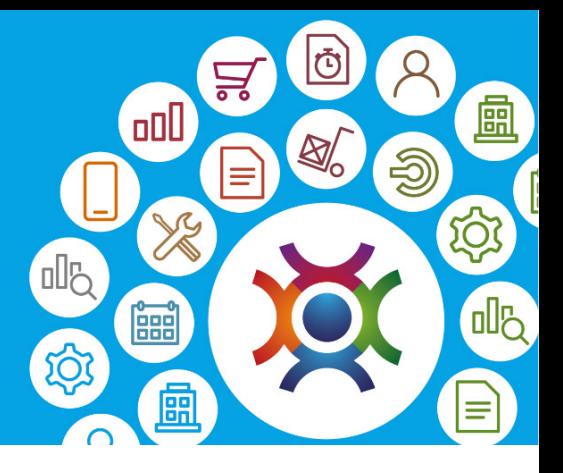

# Besteladvies Inkooporders **Basecone Scan en Herken** Inkoopofferte

Purchase to Pay

Door Basecone in te zetten kun je je inkoopproces verder optimaliseren. SalesManager Online haalt realtime de gescande inkoopfacturen uit Basecone en zet die naast de inkooporder (plus eventuele leveringen). Zo heb je in één oogopslag inzicht of de factuur klopt. Is alles correct? Dan wordt de factuur meteen doorgeboekt naar je boekhoudpakket.

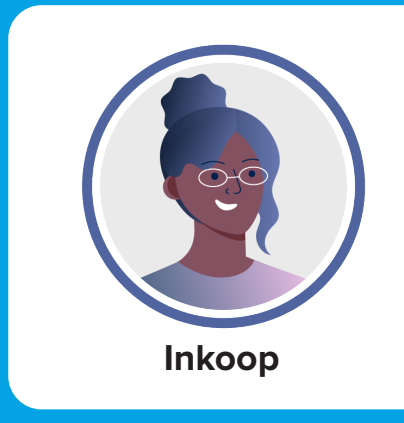

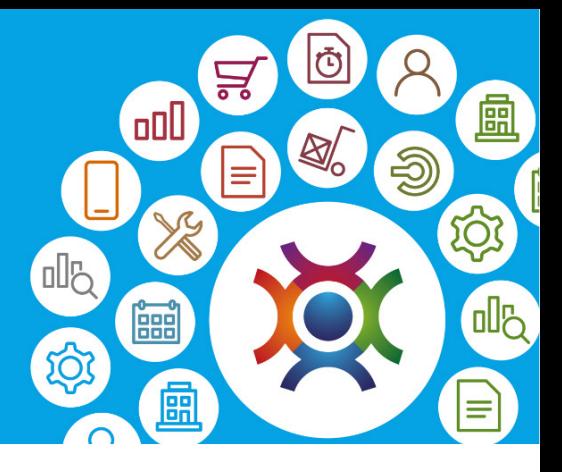

### **Besteladvies**

Inkooporders

Basecone Scan en Herken

#### **Inkoopofferte**

Purchase to Pay

Bij een inkomende order of opdracht wil je een nette en professionele offerte kunnen uitsturen in de eigen huisstijl. SalesManager Online maakt dit mogelijk door met sjablonen te werken. Hierdoor komt de huisstijl van jouw bedrijf perfect tot zijn recht.

Koopt jouw organisatie producten altijd standaard bij dezelfde leveranciers in? Dan valt daar de nodige winst te behalen. Kies voor de leverancier met de beste condities en zet de inkoopofferte eenvoudig om naar een inkooporder. Standaard inkopen bij dezelfde leverancier hoeft niet meer.

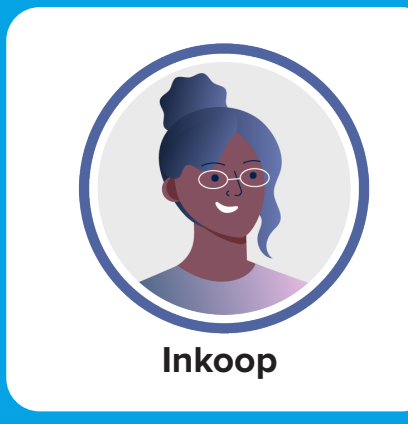

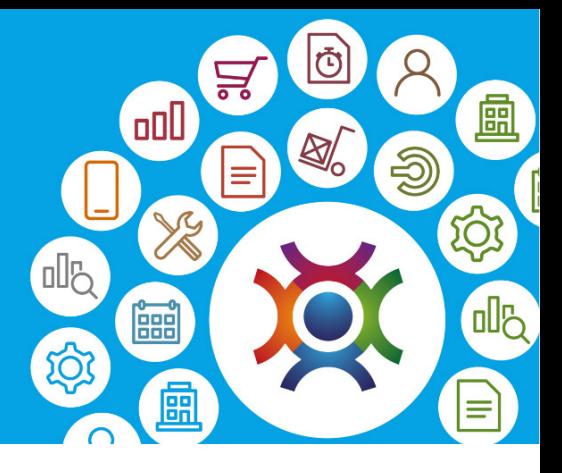

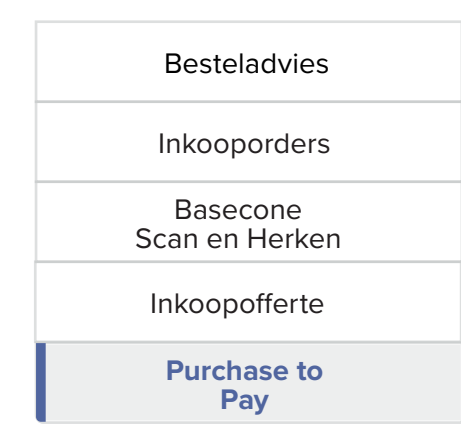

Door Purchase to Pay (P2P) als onderdeel van ERP in je organisatie in te voeren kunnen er kosten worden bespaard en controles beter worden uitgevoerd. P2P dwingt een gestructureerde werkmethode af en voorkomt dat er inkopen worden gedaan door werknemers die niet geautoriseerd zijn. P2P van SalesManager Online sluit uiteraard aan bij de andere modules. Zo kun je inrichten wie voorkeursleveranciers zijn met hun inkoopcondities. P2P in SalesManager Online kent de volgende onderdelen:

- Inkoopverzoek;
- Inkoopoffertes;
- Inkooporders;
- Inkoopfacturen;
- Fiatteren.

### **SalesManager Software**

Burgemeester Haspelslaan 41 1181 NB Amstelveen Nederland Tel: +31(0)20 69 65 650 E-mail: info@salesmanager.nl Site: www.salesmanager.nl

© SalesManager Software B.V. 2020. Alle rechten voorbehouden. Alle hierin vermelde merk- en handelsnamen behoren toe aan de respectievelijke eigenaren.

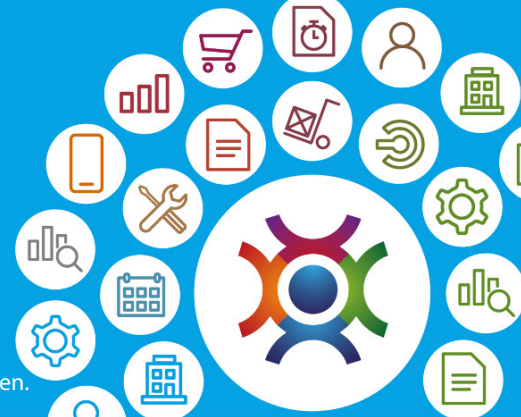